五 . 缓存列表

5.3 数据运算与导出

atenties

 布尔逻辑运算  $\vert x \vert$ 缓存列表 序号 缓存<br>1 [1]<br>2 [2]<br>3 [9] And  $\begin{bmatrix} 4 \\ 5 \\ 6 \\ 7 \\ 8 \end{bmatrix}$  $\overline{or}$ h 多选缓存,点击右键选  $\begin{array}{c} 6 \\ 7 \\ 8 \end{array}$  $\circ$   $\circ$ 清空 择运算类型 全部清空 日标缓存 8 ▼ 載剪器 | 确定 取消 支持And、Or、Andnot运算, Andnot在选择两项缓存时可用

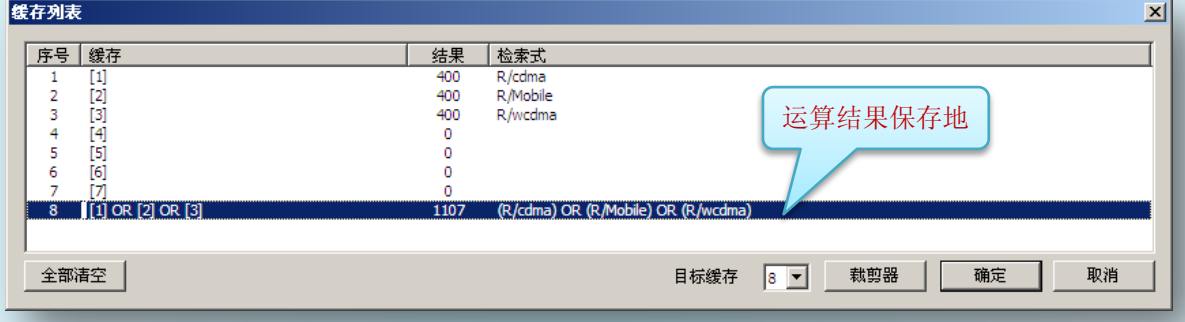

缓存列表有多组数据时,可做布尔逻辑运算,按住鼠标左键不放拖动,可以多选,或者按下 Ctrl追加选择;在多选状态下单击右键,出现运算选择类型。

数据导出

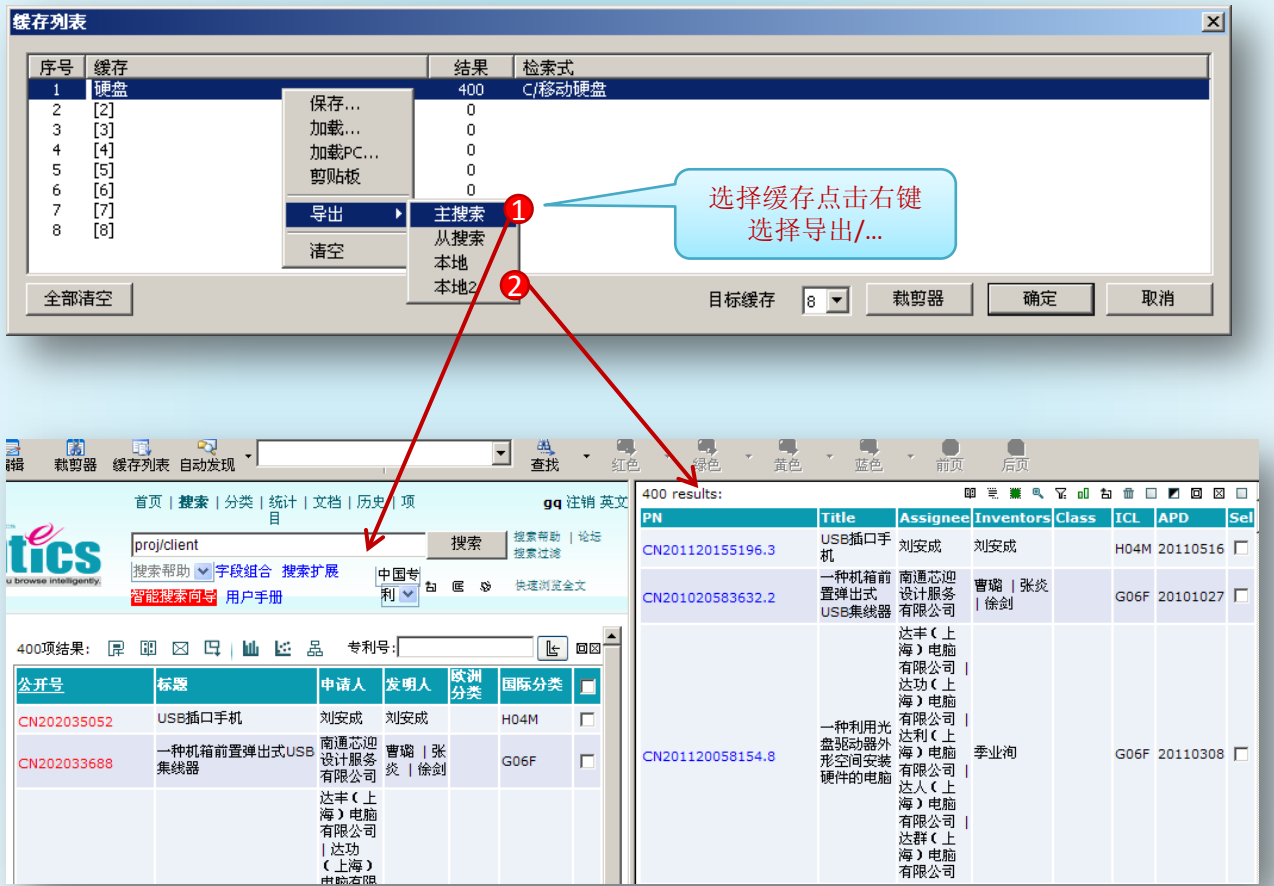